## **Protokoll Nachkontrolle bis spätestens Ende 3. Betriebsjahr durch**

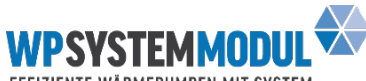

EFFIZIENTE WÄRMEPUMPEN MIT SYSTEM

## **Objektadresse (Strasse, PLZ, Ort):**

 **H E R S T E L L E R - L I E F E R A N T** 

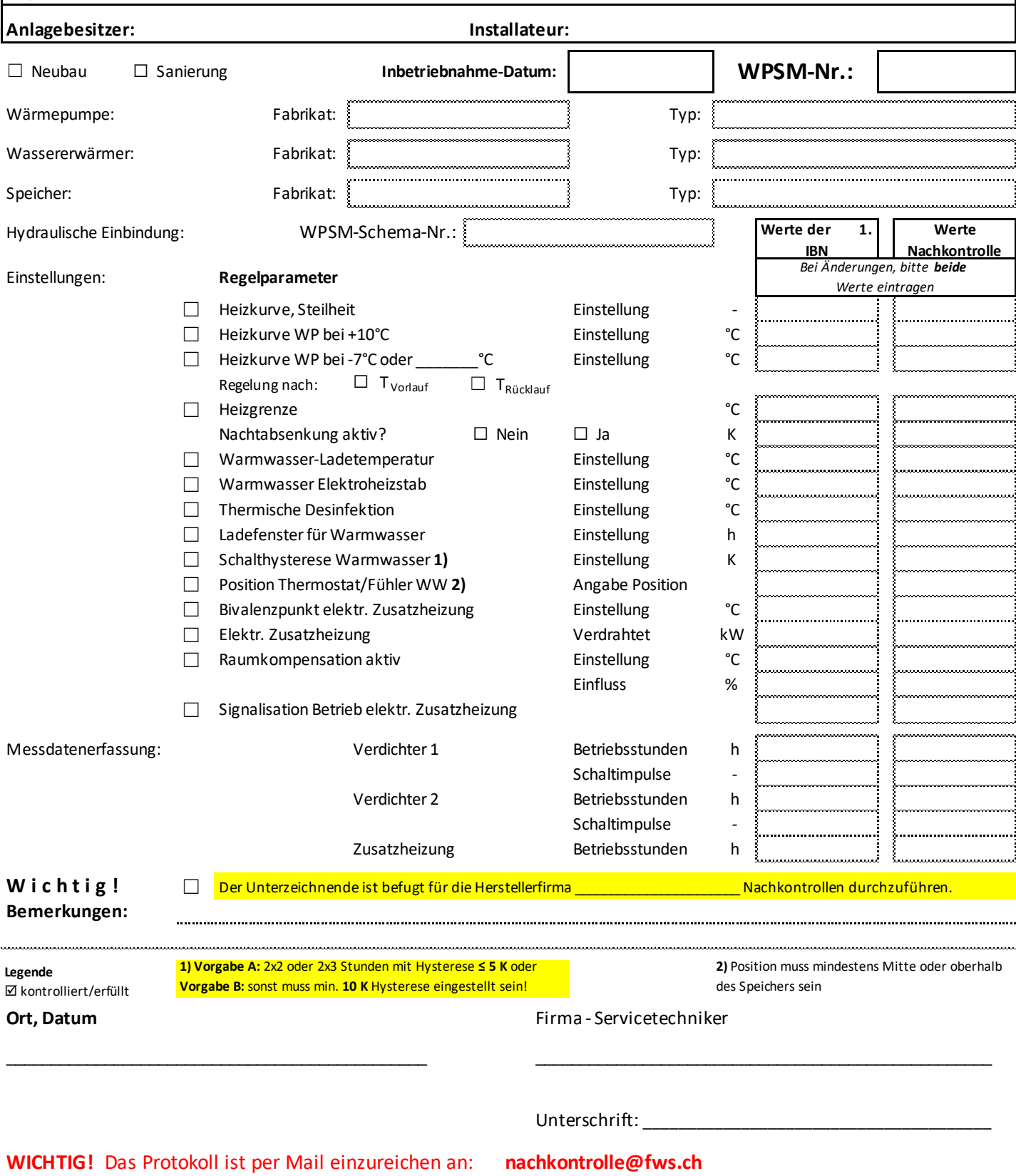